#### **Allow getting a list of issues by ID through the API**

2012-02-17 11:34 - Daan Broekhof

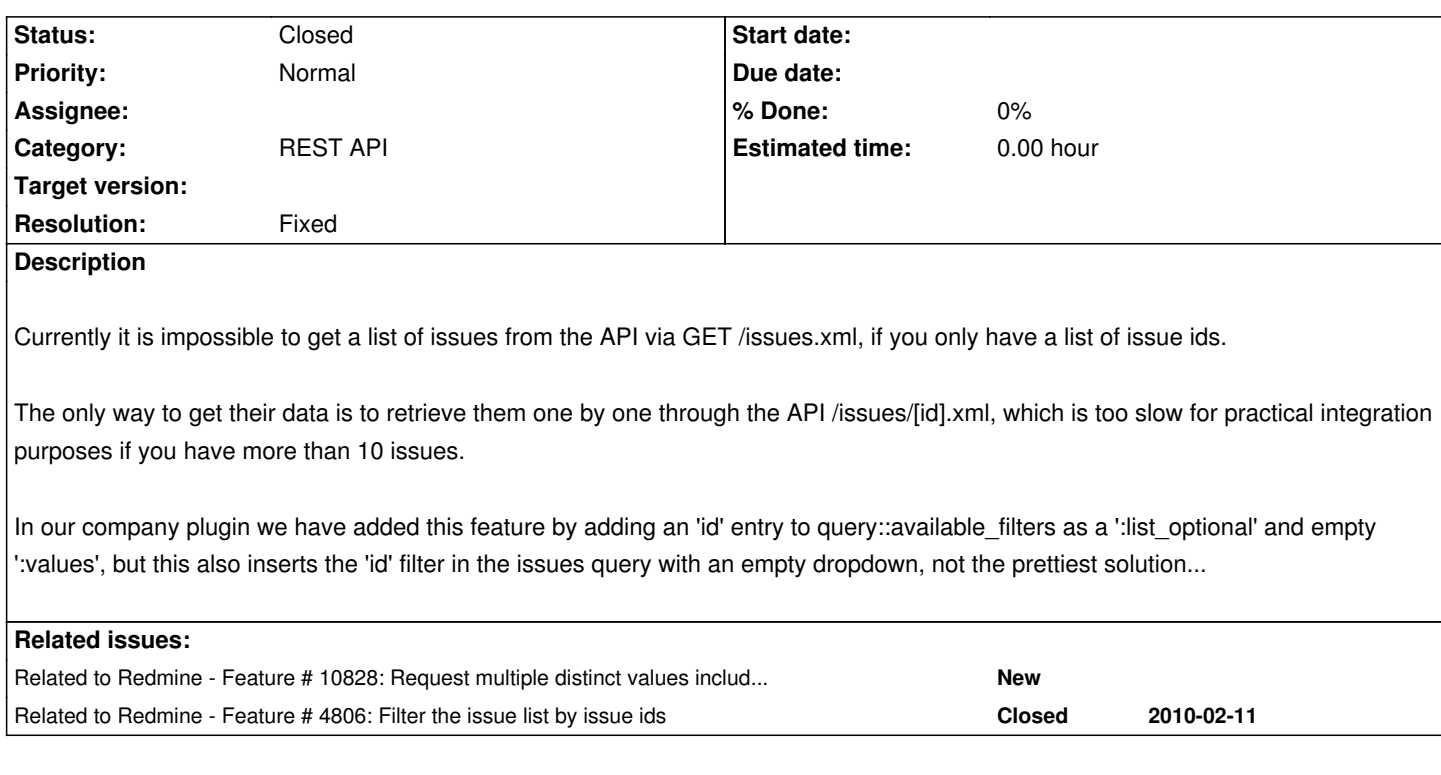

# **History**

# **#1 - 2012-02-28 18:21 - Alex Last**

this is incorrect. REST API allows to retrieve issues list using "filter ID". this is what our application have been using for 2 years now.

## **#2 - 2012-02-28 18:26 - Daan Broekhof**

It would be great if this functionality is already present, but looking through the 1.3 code I cannot find where this feature should be?

Nor is it documented on the API page what the exact list of possible filters is...

Could you give me an example API url you use to get multiple issues by ID?

## **#3 - 2012-02-28 18:36 - Alex Last**

take a look at our Java library source code, which does this: http://code.google.com/p/redmine-java-api/source/browse/

## **#4 - 2012-02-28 19:18 - Daan Broekhof**

I have looked through your java library, and have not found a specific ID filter, only that a list of params are passed through via RedmineManager::getIssues(pParameters).

Could you give me a Java call example that would get a list of issues, specified by their ID? Or the specific parameter passed to getIssues() to get the desired result?

that's not exactly how it works. I mean you can provide **filterID** to getIssues request.

# **#6 - 2012-02-28 19:25 - Daan Broekhof**

Ah but does that not mean you do client-side filtering on the ID? You still then retrieve the entire issue list from the server.

**#7 - 2012-05-03 22:02 - Jeffrey Clark**

Patch available, see Issue #10828

#### **#8 - 2013-09-04 03:26 - Toshi MARUYAMA**

*- Related to Feature #10828: Request multiple distinct values including issue id, parent\_id, root\_id added*

#### **#9 - 2019-05-08 17:40 - Go MAEDA**

*- Status changed from New to Closed*

*- Resolution set to Fixed*

Recent versions of Redmine supports the following syntax: http://redmine.example.com/issues.json?issue\_id=1,2

## **#10 - 2019-05-08 17:41 - Go MAEDA**

*[- Related to Feature #4806: Filter the issue list by issu](http://redmine.example.com/issues.json?issue_id=1,2)e ids added*

## **#11 - 2021-02-02 17:46 - Игорь Эдуардович**

Go MAEDA wrote:

*Recent versions of Redmine supports the following syntax: http://redmine.example.com/issues.json?issue\_id=1,2*

dont work exa[mple: https://www.redmine.org/issues.xml?issue\\_id=10](http://redmine.example.com/issues.json?issue_id=1,2)259

#### **#12 - 202[1-02-03 13:55 - Go MAEDA](https://www.redmine.org/issues.xml?issue_id=10259)**

### Игорь Эдуардович wrote:

*Go MAEDA wrote:*

*Recent versions of Redmine supports the following syntax: http://redmine.example.com/issues.json?issue\_id=1,2*

*dont work*

*e[xample: https://www.redmine.org/issues.xml?issue\\_id=](http://redmine.example.com/issues.json?issue_id=1,2)10259*

Try with the latest version of Hedmine. The Redmine version of <u>www.redmine.org</u> is not the latest version.